#### <<Maya Paint Effect >>

<< Maya Paint Effect >>

- 13 ISBN 9787115296078
- 10 ISBN 7115296073

出版时间:2013-1

页数:256

字数:388000

extended by PDF and the PDF

http://www.tushu007.com

# <<Maya Paint Effect >>

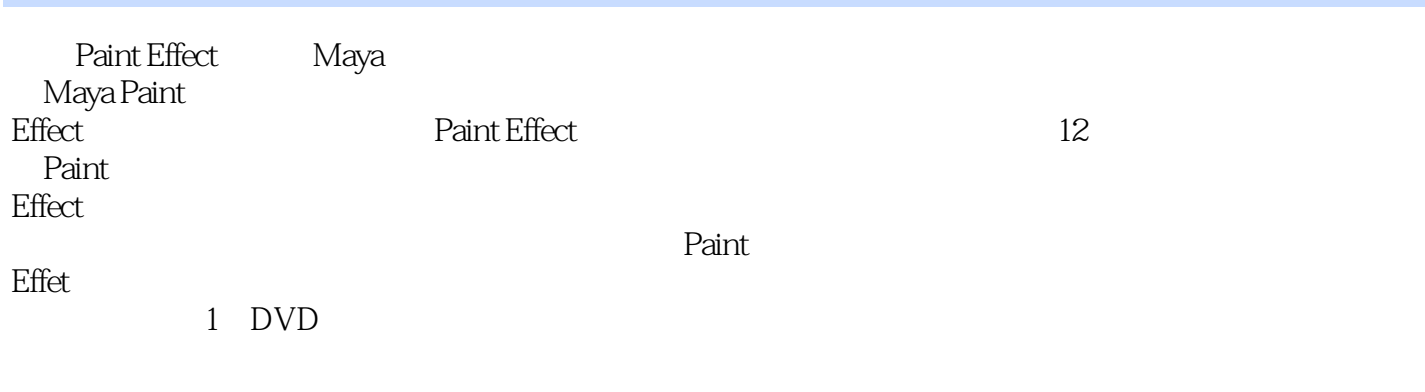

Maya Paint Effect特效应用手册》可作为影视制作、游戏设计、三维动画等设计相关领域的参考书,也可作为高等

## <<Maya Paint Effect >>

Autodesk Maya Training<br>Master Maya Master Maya

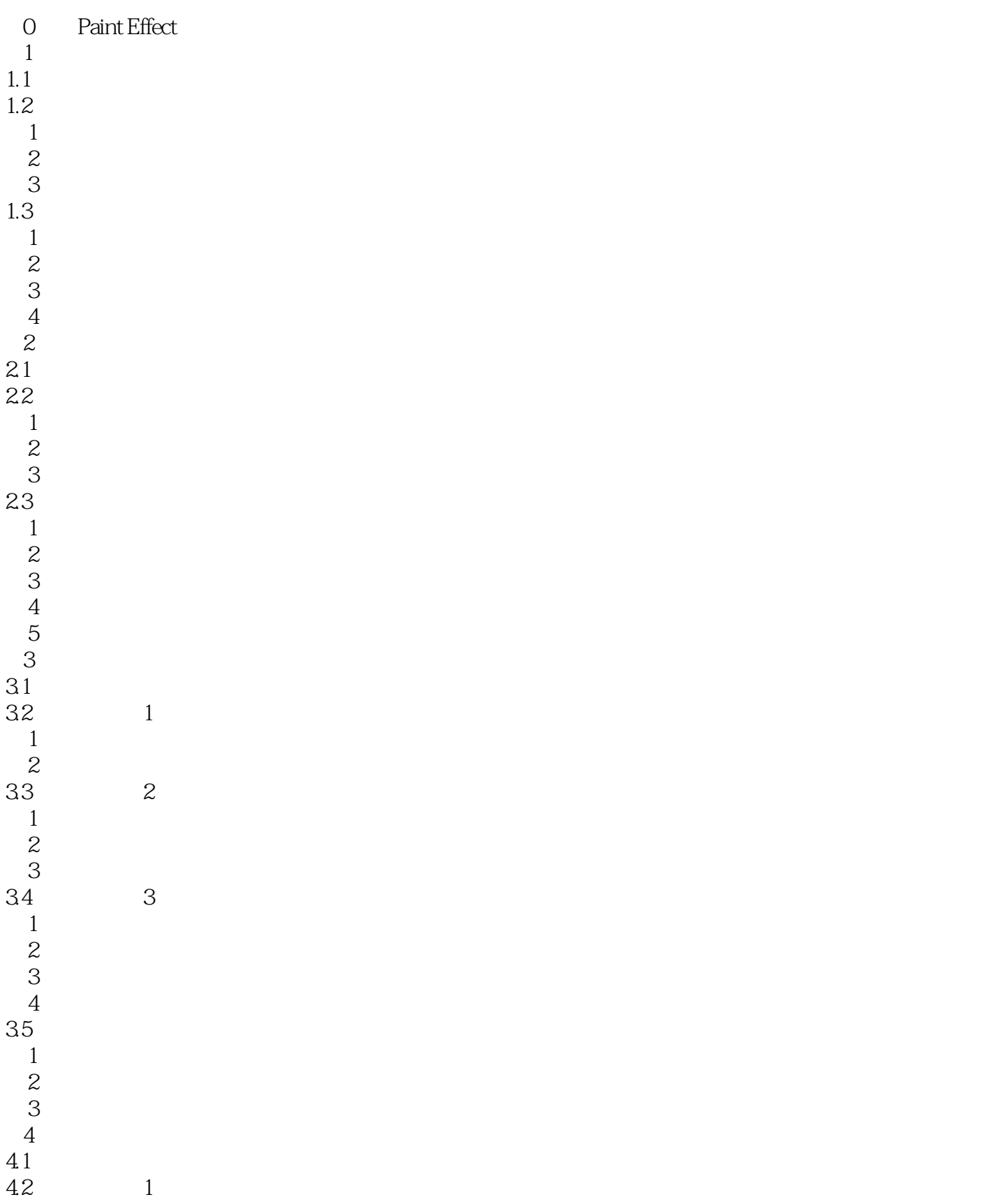

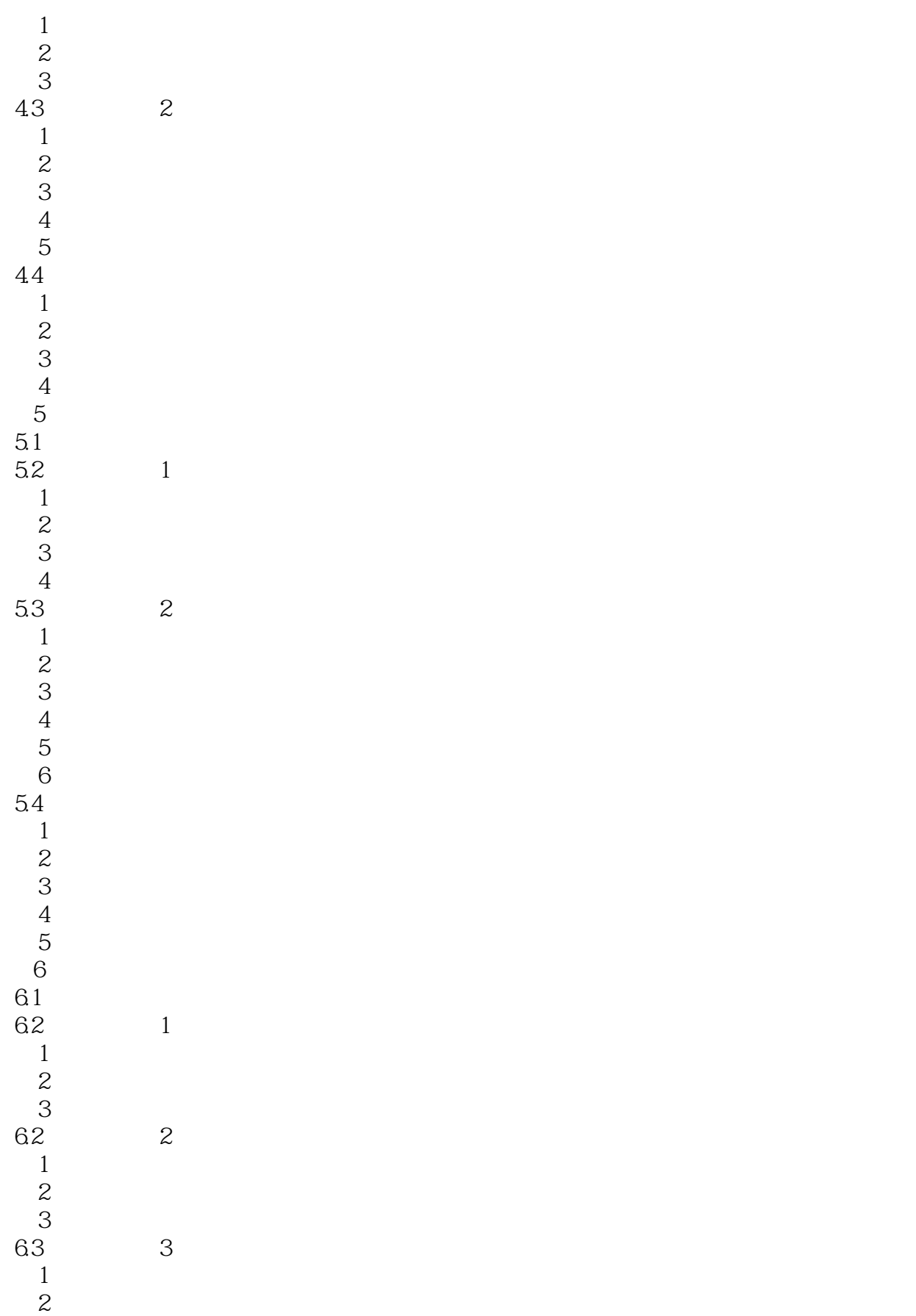

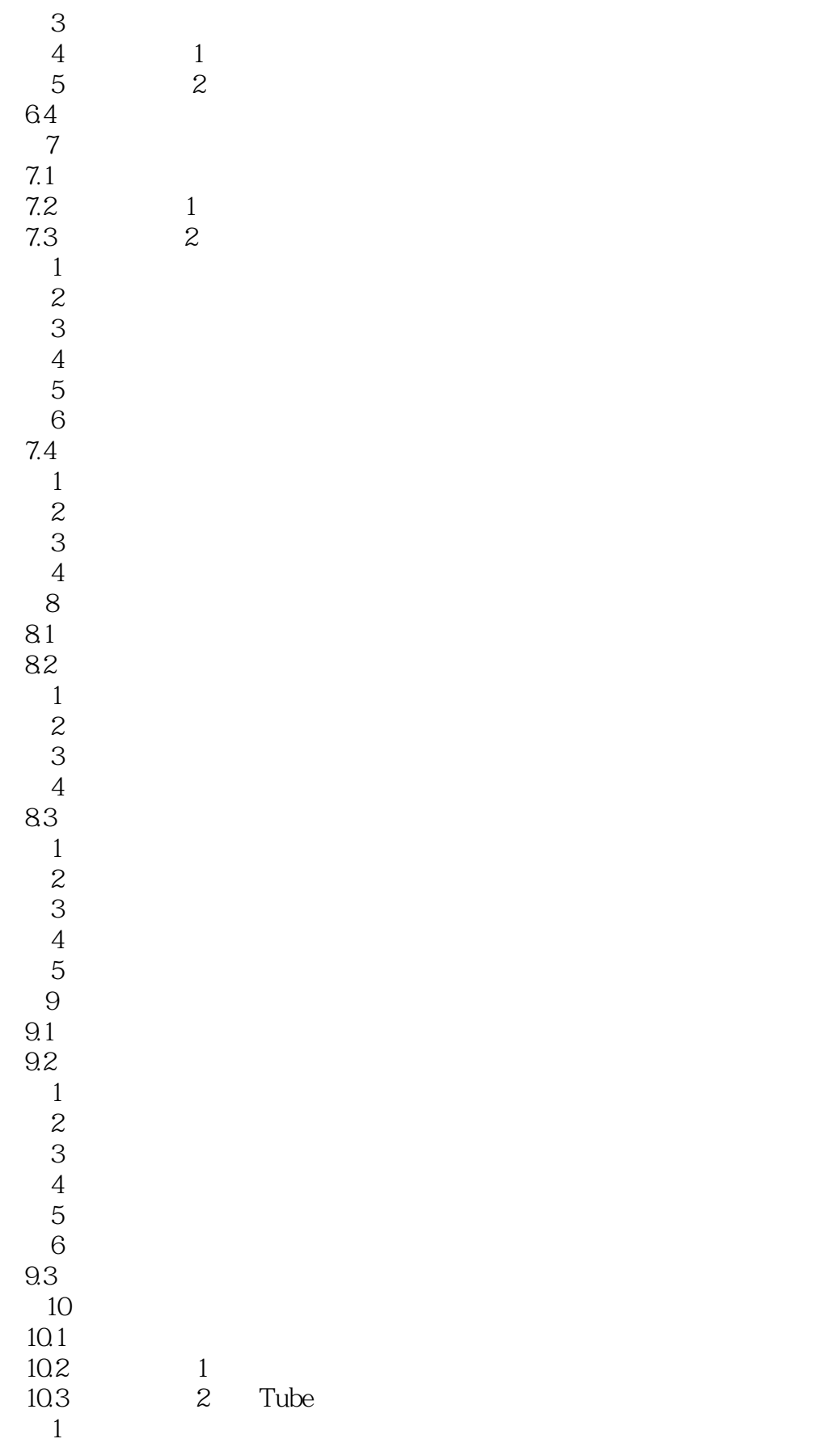

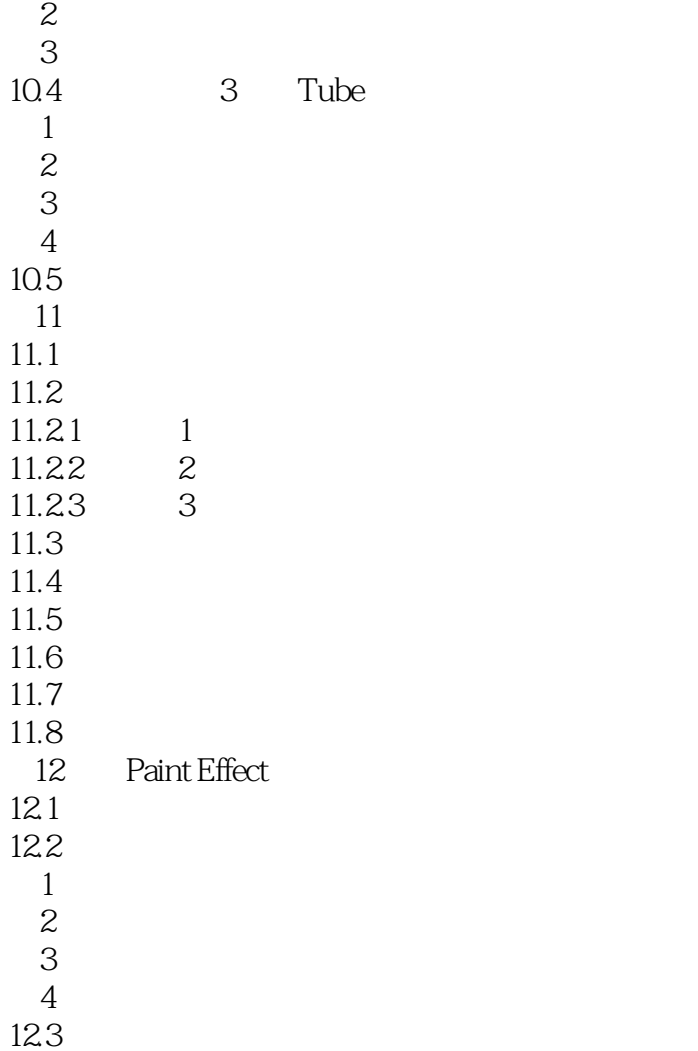

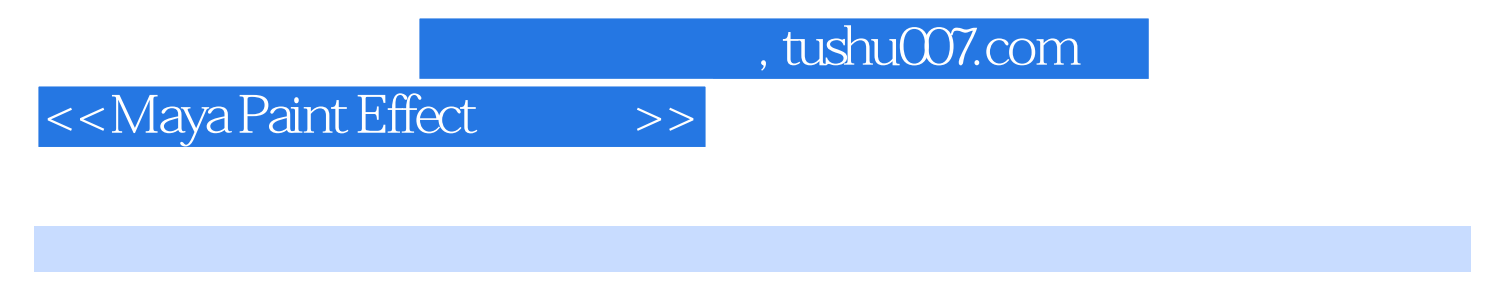

Paint Effect<br>
Paint Effect

 $\rm{Maya}$ 

# , tushu007.com <<Maya Paint Effect >> Paint Effect and the set of the set of the set of the Paint Effect Paint Effect

Autodesk Maya Training Master Maya

## <<Maya Paint Effect >>

本站所提供下载的PDF图书仅提供预览和简介,请支持正版图书。

更多资源请访问:http://www.tushu007.com